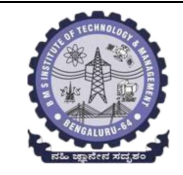

## **BMS INSTITUTE OF TECHNOLOGY AND MANAGEMENT**

## (Autonomous Institution Affiliated to VTU, Belagavi)

**Scheme of Teaching and Examinations-2022** 

Outcome-Based Education (OBE) and Choice Based Credit System (CBCS)

(Effective from the academic year 2023 - 24)

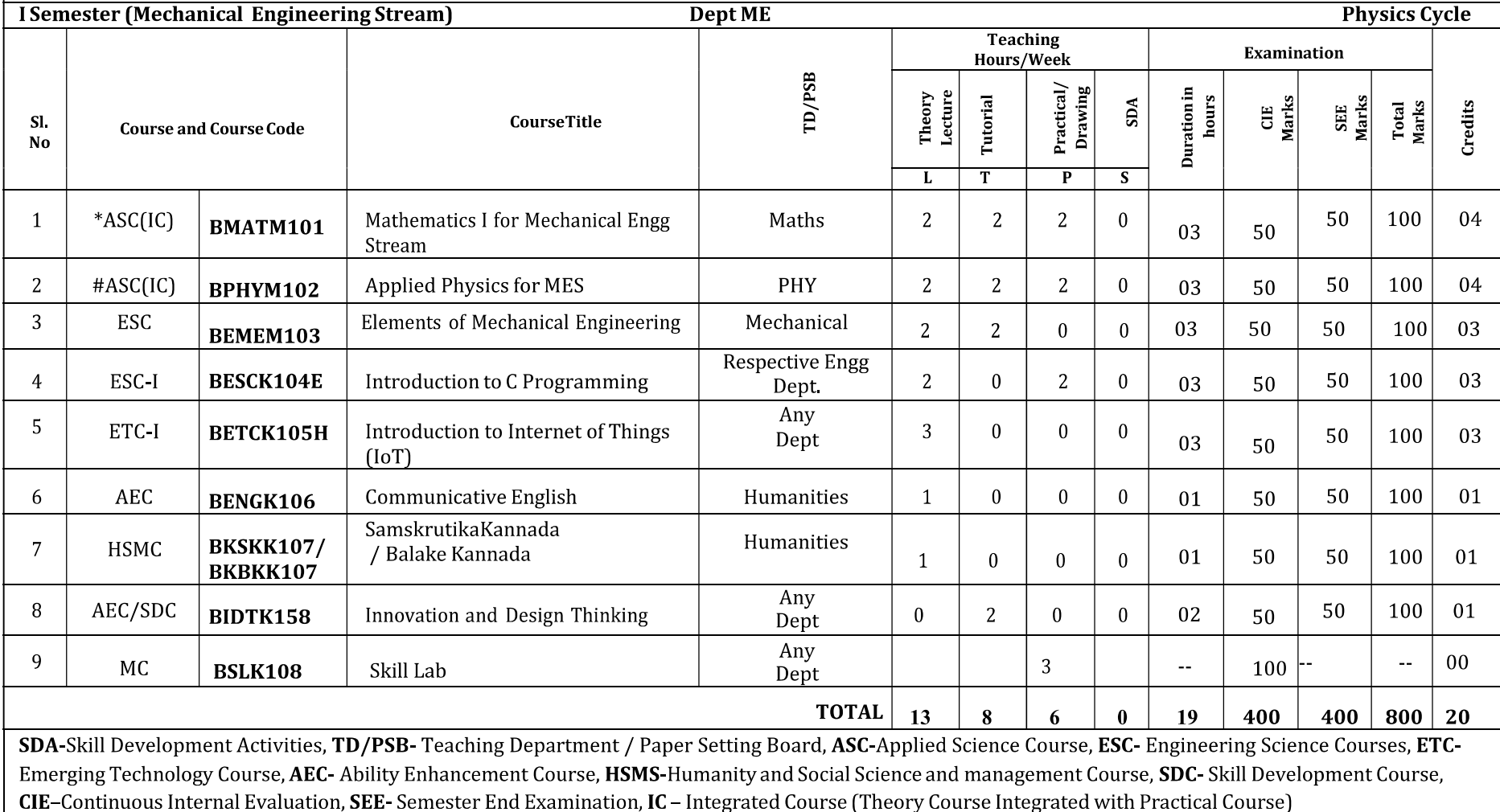

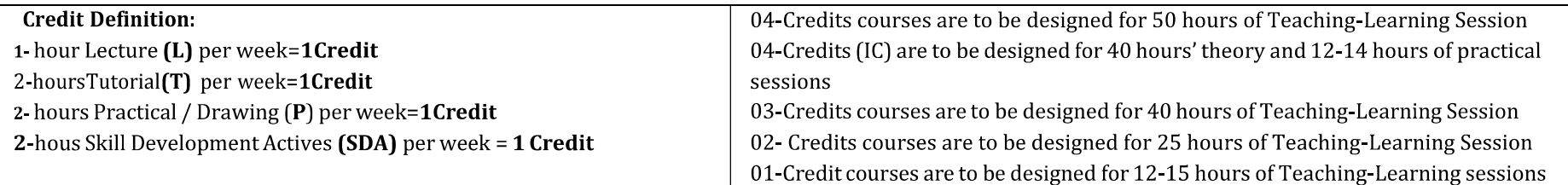

Student's Induction Program: Motivating (Inspiring) Activities under the Induction program – The main aim of the induction program is to provide newly admitted students a broad understanding of society, relationships, and values, Along with the knowledge and skill of his/her study, students' character needs to be nurtured as an essential quality by which he/she would understand and fulfill the responsibility as an engineer. The following activities are to be covered in 21 days. Physical Activity, Creative Arts, Universal Human Values, Literary, Proficiency Modules, Lectures by Eminent People, Visits to Local areas, Familiarization with Department/Branch and Innovation, etc. For details, refer the ANNEXURE-I of Induction Programs notification of the University published at the beginning of the 1<sup>st</sup> semester.

AICTE Activity Points to be earned by students admitted to BE/B Tech., /B. Plan day college program (For more details refer to Chapter 6, AICTE Activity Point Program, Model Internship Guidelines): Over and above the academic grades, every regular student admitted to the 4 years Degree program and every student entering 4 years Degree programs through lateral entry, shall earn 100 and 75 Activity Points respectively for the award of degree through AICTE Activity Point Program. Students transferred from other Universities to the fifth semester are required to earn 50 Activity Points from the year of entry to VTU. The Activity Points earned shall be reflected on the student's eighth semester Grade Card. The activities can be spread over the years, any time during the semester weekends, and holidays, as per the liking and convenience of the student from the year of entry to the program. However, the minimum hours' requirement should be fulfilled. Activity Points (non-credit) do not affect SGPA/CGPA and shall not be considered for vertical progression. In case students fail to earn the prescribed activity Points, an Eighth Semester Grade Card shall be issued only after earning the required activity points. Students shall be admitted for the award of the degree only after the release of the Eighth semester Grade Card.

\*-BMATM101 Shall have the 03 hours of theory examination(SEE), however, practical sessions question shall be included in the theory question papers, \*\* The mathematics subject should be taught by a single faculty member per division, with no sharing of the course subject module-wise by different faculty members.

#-BPHYM102 SEE shall have the 03 hours of theory examination and 02-03 hours of practical examination

**ESC or ETC of 03 credits Courses** shall have only a theory component (L:T:P:S=3:0:0:0) or if the nature the of course required practical learning syllabus shall be designed as an Integrated course (L:T:P:S= 2:0:2:0).All 01 Credit- courses shall have the SEE of 01 hours duration and the pattern of the question paper shall be MCO

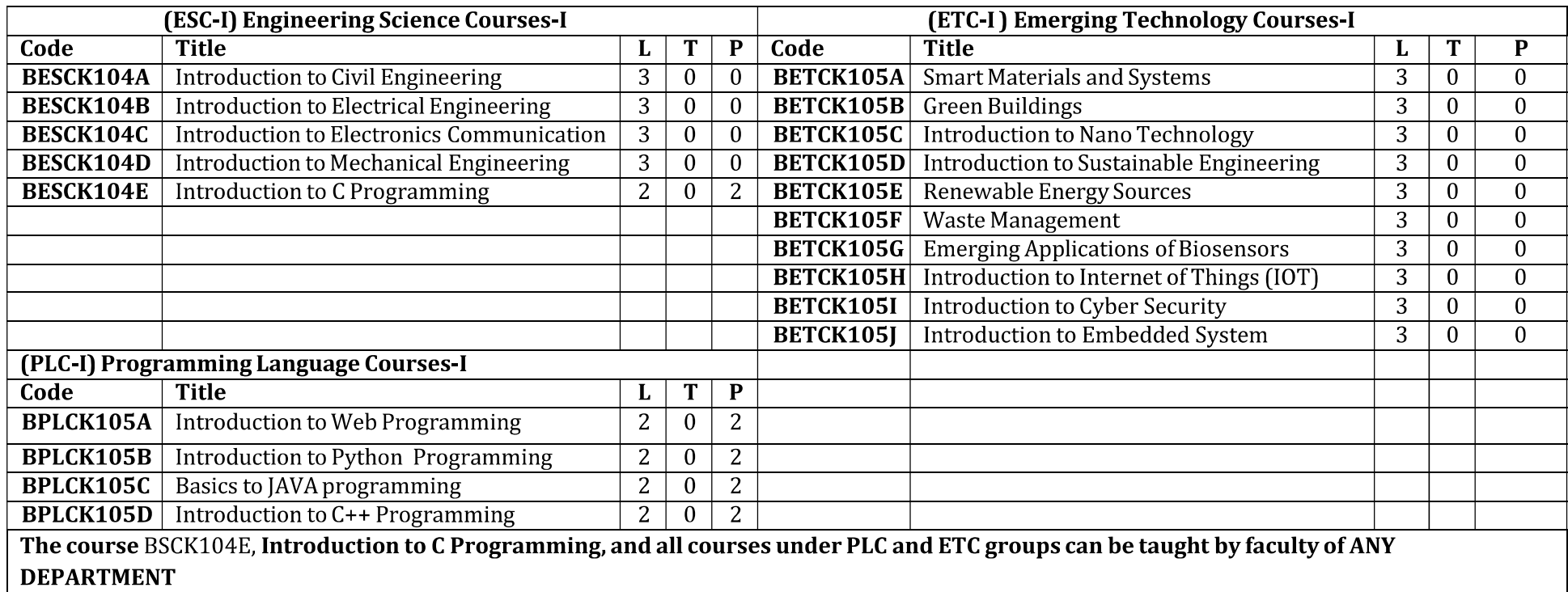

The student has to select one course from the ESC-I group.  $\bullet$ 

- MES stream Students shall opt for any one of the courses from the ESC-I group except, BESCK104D Introduction to  $\bullet$ **Mechanical Engineering**
- The students have to opt for the courses from ESC group without repeating the course in either  $1<sup>st</sup>$  or  $2<sup>nd</sup>$  semester  $\bullet$
- The students must select one course from either ETC-I or PLC-I group.  $\bullet$
- If students study the subject from ETC-I in 1st semester he/she has to select the course from PLC-II in the 2<sup>nd</sup> semester and vice-versa  $\bullet$

Skill Lab: All students have to register for this course during the first week of I/II semester in Physics cycle. Successful completion of the registered course and requisite CIE score is mandatory for the award of the degree. This course shall not be considered for vertical progression as well as for the calculation of SGPA and CGPA, but completion of the course is mandatory for the award of degree.

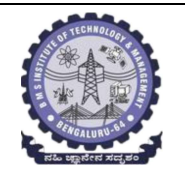

## **BMS INSTITUTE OF TECHNOLOGY AND MANAGEMENT**

## (Autonomous Institution Affiliated to VTU, Belagavi)

**Scheme of Teaching and Examinations-2022**<br>Outcome-Based Education (OBE)and Choice Based Credit System (CBCS) (Effective from the academic year 2023 - 24)

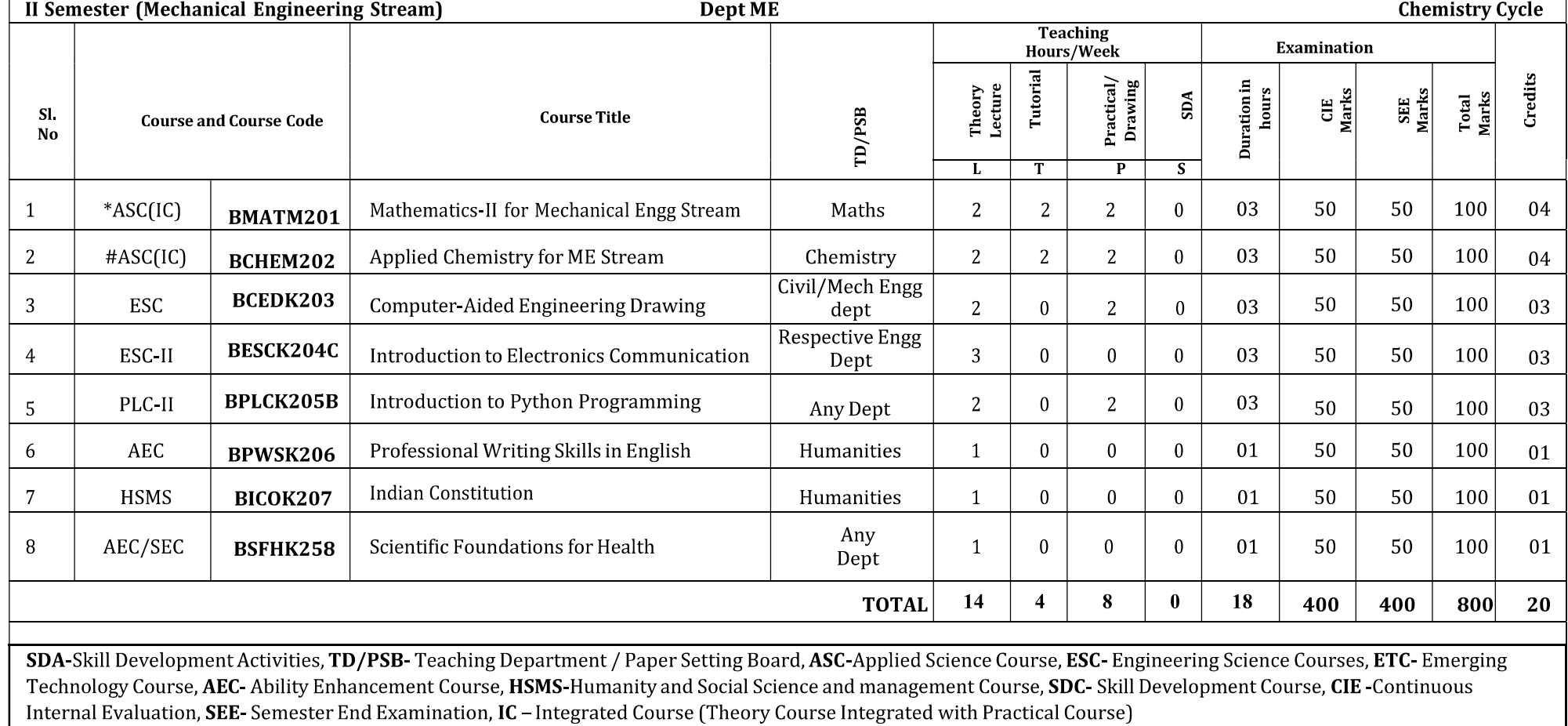

\*-BMATM201 Shall have the 03 hours of theory examination(SEE), however, practical sessions question shall be included in the theory question papers. \*\* The mathematics subject should be taught by a single faculty member per division, with no sharing of the course (subject)module-wise by different faculty members, **#-BCHEM202-** SEE shall have the 03 hours of theory examination and 02-03 hours of practical examination

**ESC or ETC of 03 credits Courses** shall have only a theory component (L:T:P:S=3:0:0:0) or if the nature the of course required practical learning syllabus shall be designed as an Integrated course  $(L:T;P;S=2:0:2:0)$ 

All 01 Credit- courses shall have the SEE of 01 hours duration and the pattern of the question paper shall be MCQ

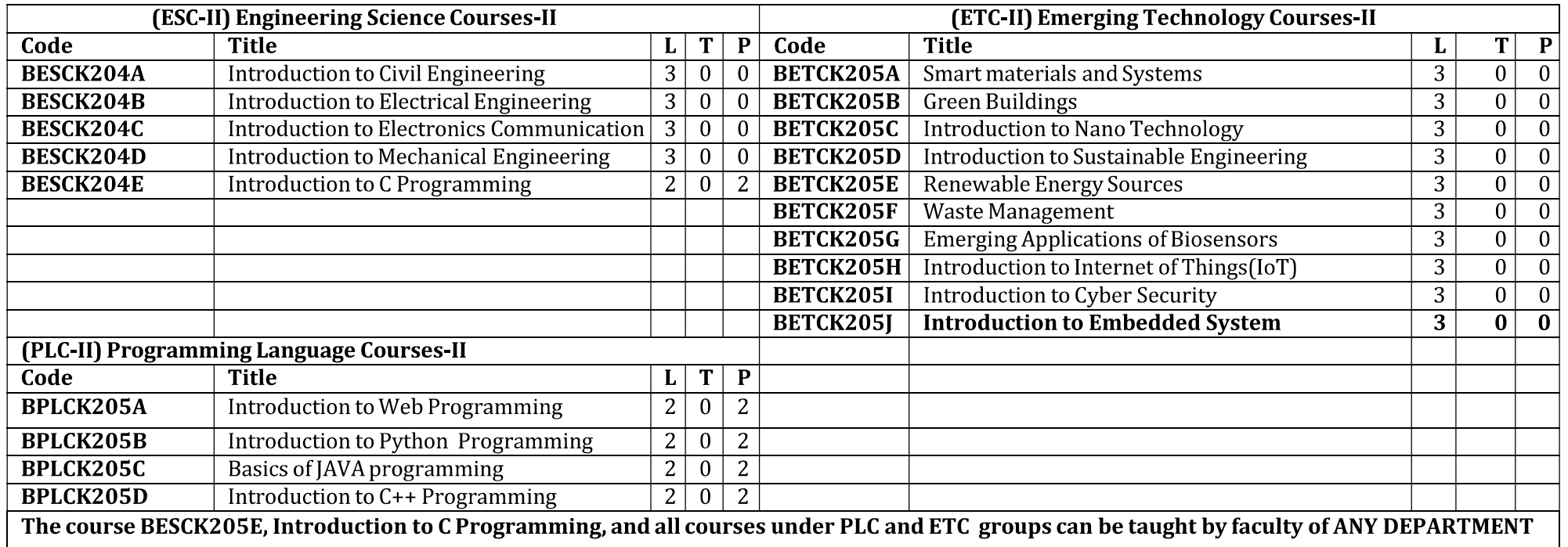

- The student has to select one course from the ESC-II group.
- Mechanical Engineering Sream Students shall opt for any one of the courses from the ESC-II group except, BESCK204D Introduction to  $\bullet$ **Mechanical Engineering**
- The students have to opt for the courses from ESC group without repeating the course in either  $1<sup>st</sup>$  or  $2<sup>nd</sup>$  semester  $\bullet$
- The students must select one course from either ETC-I or PLC-I group.
- If students study the subject from ETC-I in 1<sup>st</sup> semester he/she has to select the course from PLC-II in the 2<sup>nd</sup> semester and vice-versa

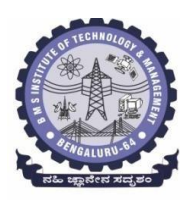

## **BMS Institute of Technology & Management (An Autonomous Institute under VTU, Belagavi, Karnataka - 590018) Avalahalli, Doddaballapur Main Road, Bengaluru – 560064**

#### **I Semester** Course Title: **Mathematics for MES - I** Course Code: **BMATM101** CIE Marks 50 Course Type (Theory/Practical/Integrated) Integrated SEE Marks 50 Total Marks 100 Teaching Hours/Week (L:T:P: S) | 2:2:2:0 | Exam Hours | 03 Total Hours of Pedagogy  $40$  hours Theory + 10-12 Lab slots  $\begin{array}{c|c}\n\text{Solv} + \text{IO-12} & \text{Lao} \\
\text{Slots} & \text{Credits}\n\end{array}$  04

## **Course objectives:** The goal of the course **Mathematics for MES – I** (**BMATM101**) is to

- **Familiarize** the importance of calculus associated with one variable and two variables for civil engineering.
- **Analyze** Mechanical engineering problems applying Ordinary Differential Equations.
- **Develop** the knowledge of Linear Algebra refereeing to matrices.

## **Teaching-Learning Process**

## **Pedagogy (General Instructions):**

These are sample Strategies; which teachers can use to accelerate the attainment of the various course outcomes.

- 1. In addition to the traditional lecture method, different types of innovative teaching methods may be adopted so that the delivered lessons shall develop student's theoretical and applied mathematical skills.
- 2. State the need for Mathematics with Engineering Studies and Provide real-life examples.
- 3. Support and guide the students for self–study.
- 4. You will also be responsible for assigning homework, grading assignments and quizzes, and documenting students' progress.
- 5. Encourage the students for group learning to improve their creative and analytical skills.
- 6. Show short related video lectures in the following ways:
	- As an introduction to new topics (pre-lecture activity).
	- As a revision of topics (post-lecture activity).
	- As additional examples (post-lecture activity).
	- As an additional material of challenging topics (pre-and post-lecture activity).
	- As a model solution of some exercises (post-lecture activity).

## **Module-1 Calculus (8 hours)**

## **Introduction to polar coordinates and curvature relating to Mechanical Engineering.**

Polar coordinates, Polar curves, angle between the radius vector and the tangent, angle between two curves. Pedal equations. Curvature and Radius of curvature - Cartesian, Parametric, Polar and Pedal forms. Problems.

Self-study: Center and circle of curvature, evolutes and involutes.

**Applications:** Structural design and paths, Strength of materials, Elasticity.

**(RBT Levels: L1, L2 and L3)**

## **Module-2 Series Expansion and Multivariable Calculus (8 hours)**

**Introduction to series expansion and partial differentiation in the field of Mechanical engineering applications.**

Taylor's and Maclaurin's series expansion for one variable (Statement only) – problems.Indeterminate forms - L'Hospital's rule, problems.

Partial differentiation, total derivative - differentiation of composite functions. Jacobian

andproblems. Maxima and minima for a function of two variables. Problems.

**Self-study:** Euler's theorem and problems. Method of Lagrange's undetermined multipliers with single constraint.

 **Applications:** Computation of stress and strain, Errors and approximations, Estimating the criticalpoints and extreme values.

**(RBT Levels: L1, L2 and L3)**

**Module-3 Ordinary Differential Equations (ODEs) of first order (8 hours)**

**Introduction to first order ordinary differential equations pertaining to the applications for the Mechanical engineering.**

Linear and Bernoulli's differential equations. Exact and reducible to exact differential equations-Integrating factors on  $\frac{1}{N} \left( \frac{\partial M}{\partial y} - \frac{\partial N}{\partial x} \right)$  and  $\frac{1}{N} \left( \frac{\partial M}{\partial y} - \frac{\partial N}{\partial x} \right)$ . Orthogonal Trajectories, Newton's law of cooling.

**Nonlinear differential equations:** Introduction to general and singular solutions, Solvable for p only, Clairaut's equations, reducible to Clairaut's Equations-Problems**.**

**Self-Study:** Applications of ODEs in Mechanical Engineering problems like bending of the beam, whirling of shaft, solution of non-linear ODE by the method of solvable for x and y.

**Applications:** Rate of Growth or Decay, Conduction of heat.

**(RBT Levels: L1, L2 and L3)**

**Module-4 Ordinary Differential Equations of higher order (8 hours)**

**Importance of higher-order ordinary differential equations in Mechanical Engineering applications.** Higher-order linear ODEs with constant coefficients - Inverse differential operator, method of variation of parameters, Cauchy's and Legendre's homogeneous differential equations-Problems.

**Self-Study:** Formulation and solution of Cantilever beam. Finding the solution by the method ofundetermined coefficients.

**Applications:** Oscillations of a spring, Transmission lines, Highway engineering.

**(RBT Levels: L1, L2 and L3)**

**Module-5 Linear Algebra (8 hours)**

## **Introduction of liner algebra related to Mechanical Engineering applications.**

Elementary row transformation of a matrix, Rank of a matrix. Consistency and solution of a system of linear equations - Gauss-elimination method, Gauss-Jordan method and approximate solution by Gauss-Seidel method. Eigenvalues and Eigenvectors, Rayleigh's power method to find the dominant Eigenvalue and Eigenvector.

**Self-Study:** Solution of a system of linear equations by Gauss-Jacobi iterative method. Inverse of a square matrix by Cayley- Hamilton theorem.

**Applications:** Structural Analysis, Balancing equations.

**(RBT Levels: L1, L2 and L3)**

**List of Laboratory experiments (2 hours/week per batch/ batch strength 15) 10 lab sessions + 1 repetition class + 1 Lab Assessment**

**1** 2D plots for Cartesian and polar curves

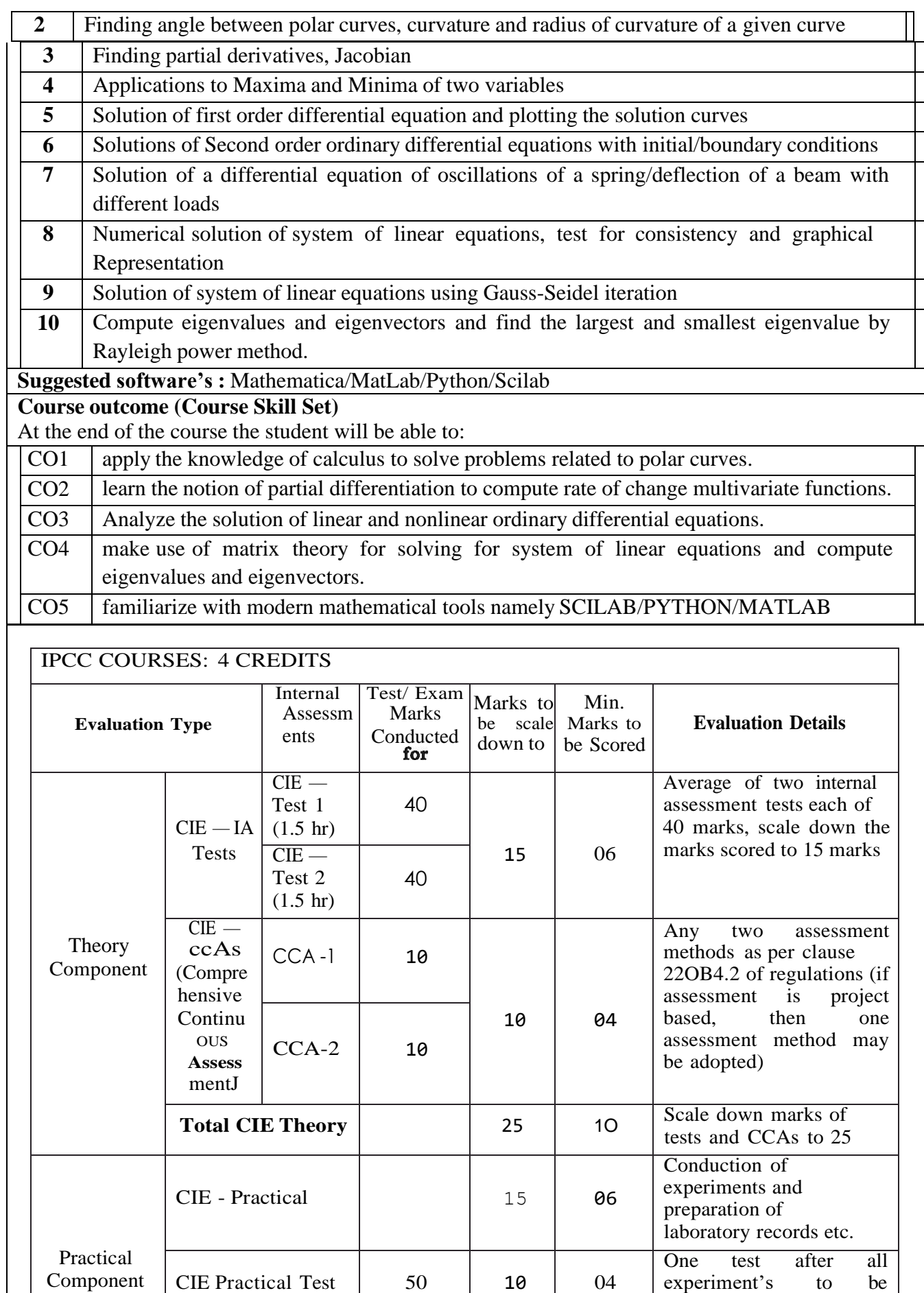

conducted for 50 marks

![](_page_8_Picture_546.jpeg)

The minimum marks to be secured in CIE to appear for SEE shall be 10 (40% of maximum marks-25) in the theory component and 10 (40% of maximum marks -25) in the practical component. The laboratory component of the IPCC shall be for CIE only. However, in SEE, the questions from the laboratory component shall be included in their respective modules only.

## **Suggested Learning Resources:**

## **Books (Title of the Book/Name of the author/Name of the publisher/Edition and Year)Text Books**

- 1. **B. S. Grewal**: "Higher Engineering Mathematics", Khanna publishers,  $44<sup>th</sup>$  Ed., 2021.
- 2. **E. Kreyszig**: "Advanced Engineering Mathematics", John Wiley & Sons, 10<sup>th</sup> Ed., 2018.

## **Reference Books**

- 1. **V. Ramana:** "Higher Engineering Mathematics" McGraw-Hill Education, 11th Ed., 2017
- 2. **Srimanta Pal & Subodh C. Bhunia**: "Engineering Mathematics" Oxford University Press, 3rd Ed., 2016.
- 3. **N.P Bali and Manish Goyal**: "A textbook of Engineering Mathematics" Laxmi Publications,  $10^{th}$  Ed.,  $2022$ .
- 4. **C. Ray Wylie, Louis C. Barrett:** "Advanced Engineering Mathematics" McGraw Hill Book Co., Newyork,  $6<sup>th</sup>$  Ed., 2017.
- 5. **Gupta C.B, Sing S.R and Mukesh Kumar:** "Engineering Mathematic for Semester I andII", Mc-Graw Hill Education(India) Pvt. Ltd 2015.
- 6. **H. K. Dass and Er. Rajnish Verma:** "Higher Engineering Mathematics" S. ChandPublication, 3rd Ed., 2014.
- 7. **James Stewart: "**Calculus" Cengage Publications, 7th Ed., 2019.
- 8. **David C Lay:** "Linear Algebra and its Applications", Pearson Publishers, 4<sup>th</sup> Ed., 2018.
- 9. **Gareth Williams:** "Linear Algebra with applications", Jones Bartlett Publishers Inc., 6 thEd., 2017.

#### **Web links and Video Lectures (e-Resources):**

- <http://nptel.ac.in/courses.php?disciplineID=111>
- [http://www.class-central.com/subject/math\(MOOCs\)](http://www.class-central.com/subject/math(MOOCs))
- <http://academicearth.org/>
- VTU e-Shikshana Program
- VTU EDUSAT Program

## **Activity Based Learning (Suggested Activities in Class)/ Practical Based learning**

- Quizzes
- Assignments
- Seminar

**COs and POs Mapping (Individual teacher has to fill up)**

![](_page_9_Picture_153.jpeg)

 $\overline{\phantom{a}}$  $\overline{\phantom{a}}$ 

## **DEPARTMENT OF PHYSICS Choice Based Credit System (CBCS)** SEMESTER - I/II  **APPLIED PHYSICS FOR ME STREAM (2:2:2) 4**

(SPECIFIC TO MECHANICAL STREAM BRANCHES)

(Effective from the academic year 2022 -2023)

![](_page_10_Picture_233.jpeg)

## **Course Objectives:**

This course will enable students to:

- To understand the types of oscillation, shock waves & its generation, and applications.
- To Study the elastic properties of materials and failures of engineering materials.
- To understand the fundamentals of thermoelectric materials and devices and their application.
- To study the essentials of photonics and crystal structures for engineering applications.
- To study the various relevant material characterization techniques.
- Apply the concepts required for the measurement of physical parameters related to engineering.
- Compare and analyze the results of the experiments.

**Preamble:** Introduction, Oscillations and shock waves - Applications. Elastic, thermoelectric properties of materials and their applications, Lasers and its applications, structure of materials and its characterization techniques.

## **Module – 1**

## **Oscillations and Shock waves**

**Self-study topics:** Basics of Oscillations, Simple Harmonic motion, Differential equation for SHM, Types of springs and their applications, Types of sound waves.

**Oscillations:** Introduction, Free oscillations of Springs, Stiffness Factor and its Physical significance, series and parallel combination of springs(Derivation).Theory of damped oscillations (Qualitative), Types of damping (Graphical approach). Theory of forced oscillations (Derivation), resonance, sharpness of resonance. Applications of oscillations, Numerical Problems.

**Shock waves:** Introduction, Mach number and Mach Angle, definition and characteristics of Shock waves, Construction and working of Reddy shock tube, Applications of Shock Waves, Numerical problems.

## **(8 Hours)**

## **Module – 2 Elasticity**

**Self-study topics:** Basics of Elasticity, Stress& Strain Curve.

**Elasticity:** Introduction, Poisson's ratio. Derivations of relation between (Y, n & σ) and (K, Y &σ), limiting values of Poisson's ratio, Strain Hardening and Strain softening, Beams- bending moment (derivation), Cantilever-expression for young's modulus (derivation), I-section girder and their Engineering Applications. Factors affecting the elastic properties. Numerical problems.

## **(8 Hours)**

#### **Module – 3**

## **Thermoelectric materials and devices**

**Self-study topics:** Different forms of energy and their conversions, basics of electrical conductivity, emf and current.

Introduction, Thermo emf and thermo current, Seeback effect, Peltier effect, Seeback and Peltier coefficients, figure of merit (Mention Expression), laws of thermoelectricity. Expression for thermo emf in terms of  $T_1$  and  $T_2$ , thermo couples, thermopile, Construction and working of Thermoelectric generators (TEG) and Thermoelectric coolers (TEC), low, mid and high temperature thermoelectric materials, Applications: Exhaust of Automobiles, Refrigerator, Space Program (RTG), Numerical Problems. **(8 Hours)**

#### **Module – 4**

#### **LASER and Crystal Structure**

**Self-study topics:** Properties of light, Basics of crystal structure.

**LASER:** Introduction, Properties of a laser Beam, Interaction of Radiation with Matter, Condition for laser action- Population Inversion, Metastable State, Requisites of a Laser System, construction and working of CO<sup>2</sup> laser, Applications: Laser Range finder and LIDAR, Numerical Problems.

**Crystal Structure:** Introduction, crystal systems, crystal planes and Miller indices, Inter-planar spacing (derivation), Pervoskites, Polymorphism, Numerical Problems.

## **(8 Hours)**

#### **Module – 5**

#### **Materials Characterization and Instrumentation Techniques**

**Self-study topics:** Principle and working of optical Microscope, Bragg's law, X-Ray Diffraction.

**Introduction to Nano materials**: Introduction, Nanomaterials and nanocomposite. Principle, construction and working of powder X-ray Diffractometer, crystallite size determination by Scherrer equation.

**Instrumentation Techniques**: Principle, construction, working and applications of Scanning electron microscopy (SEM), Transmission electron microscopy (TEM) and Atomic Force Microscopy (AFM), Numerical Problems.

#### **(8 Hours)**

## **Laboratory component** (10 experiments have to be completed from the list of experiments) **List of experiments:** 1. Uniform Bending 2. n by Torsional Pendulum 3. Forced Mechanical Oscillations and resonance 4. Series and parallel resonance 5. Fermi Energy of Conductor 6. Spring Constant 7. Resistivity by Four Probe Method 8. Single Cantilever 9. Energy band gap of a given semiconductor 10. Laser diffraction 11. I by torsional pendulum 12. Optical Fiber

- 13. Reddy's Shock tube
- 14. Study of motion using spread Sheets

15. Application of Statistics using Spread Sheet

16. PHET Interactive Simulation

## **Course outcomes (COs): At the end of the semester the students are able to**

![](_page_12_Picture_142.jpeg)

![](_page_12_Picture_143.jpeg)

## **CO-PO mapping:**

**Level 3: Highly mapped Level 2: Moderately mapped Level 1: Low mapped**

## **Continuous Internal Evaluation (CIE) and Semester End Examination (SEE) PHYSICS (L:T:P/Credit = 2:2:2/4)**

![](_page_13_Picture_24.jpeg)

The minimum marks to be secured in CIE to appear for SEE shall be 10 (40% of maximum marks-25) in the theory component and 10 (40% of maximum marks -25) in the practical component. The laboratory component of the IPCC shall be for CIE only. However, in SEE, the questions from the laboratory component shall be included in their respective modules only.

## **Books (Title of the Book/Name of the author/Name of the publisher/Edition and Year)**

- 1. M N Avadhanulu and P G Kshirsagar, "Engineering Physics," S. Chand and company Pvt. Ltd., 11th edition, 2014.
- 2. R K Gaur & S L Gupta, "Engineering Physics," Dhanpat Rai Publications, 8<sup>th</sup> edition, 2018.
- 3. Vibrations and Waves (MIT introductory Physics Series), A P French, CBS, 2003 Edition
- 4. Timoshenko, S. and Goodier J.N. "Theory of Elasticity", 2nd Edition, McGraw Hill Book Co, 2001.
- 5. Sadhu Singh, "Theory of Elasticity", Khanna Publishers, 1997
- 6. Mechanical Properties of Engineered Materials by Wole Soboyejo, CRC Press; 1st edition, 2002
- 7. Heat & Thermodynamics and Statistical Physics (XVIII-Edition) Singhal, Agarwal &Satyaprakash – Pragati Prakashan, Meerut, 2006. 4
- 8. Heat and Thermodynamics (I-Edition) D.S.Mathur S. Chand & Company Ltd., New-Delhi, 1991
- 9. Heat and Thermodynamics,Brijlal& Subramanyam,S. Chand & Company Ltd., New-Delhi.
- 10. Materials Characterization Techniques-Sam Zhang, Lin Li, Ashok Kumar, CRC Press, First Edition, 2008.
- 11. Characterization of Materials- Mitra P.K . Prentice Hall India Learning Private Limited.
- 12. Nanoscience and Nanotechnology: Fundamentals to Frontiers M.S.Ramachandra Rao & Shubra Singh, Wiley, India Pvt Ltd.
- 13. Nano Composite Materials-Synthesis, Properties and Applications, J. Parameswaranpillai, N.Hameed, T.Kurian, Y. Yu, CRC Press.
- 14. Shock waves made simple by Chintoo S Kumar, K Takayama and K P J Reddy: Willey India Pvt. Ltd,Delhi,2014
- 15. S O Pillai, "Solid State Physics," New Age International publishers, 8th edition, 2017.
- 16. David Jeffery Griffiths, "Introduction to Electrodynamics", Pearson New International Edition, 4th edition, 2017
- 17. B B Laud, "Lasers and Non-Linear Optics," New Age International publishers, 3rd edition, 2018.
- 18. Arthur Beiser, "Concepts of Modern Physics", Tata McGraw-Hill Education, 6th edition, 2010.
- 19. Resnick, Walker and Halliday "Principles of Physics, Wiley publisher, 10<sup>th</sup> edition, 2015.
- 20. Ben G. Streetman, Sanjay Banerjee, ["Solid State Electronic Devices" Pearson Prentice Hall, 6](https://books.google.co.in/books?id=ASlKPgAACAAJ)<sup>th</sup> [edition, 2010.](https://books.google.co.in/books?id=ASlKPgAACAAJ)
- 21. [S. K. Dwivedi,](https://www.amazon.in/s/ref=dp_byline_sr_book_1?ie=UTF8&field-author=S.+K.+Dwivedi&search-alias=stripbooks) A Textbook of Engineering Physics, I K International Publishing House Pvt. Ltd., 1st edition 2010.
- 22. C L Arora, "B.Sc. Practical Physics", S CHAND and company Ltd. 1<sup>st</sup> edition 2010 Worsnop and Flint, "Advanced physics practical for students", Metuen and Co, London 2005.
- 23. D Chattopadhyay and P C Rakshit, "Advanced course in Practical Physics", New central book agency 8th edition, 2013.

## **Web links and Video Lectures (e-Resources):**

- 1. Simple Harmonic motion:https://www.youtube.com/watch?v=k2FvSzWeVxQ
- 2. Shock waves:https://physics.info/shock/
- 3. Shock waves and theirapplications:https://www.youtube.com/watch?v=tz\_3M3v3kxk
- 4. Stress-strain curves:https://web.mit.edu/course/3/3.11/www/modules/ss.pdf
- 5. Stress curves:https://www.youtube.com/watch?v=f08Y39UiC-o
- 6. Fracture in materials:https://www.youtube.com/watch?v=x47nky4MbK8
- 7. Thermoelecticity:https://www.youtube.com/watch?v=2w7NBuu5w9c&list=PLtkeUZItwHK5y6qy 1GFxa4Z4RcmzUaaz6

![](_page_15_Picture_608.jpeg)

**Belt Drives:** Open and cross belt-drives, pulleys and its types, velocity ratio of pulleys, creep and slip in the belts, derivation for length of belt, numerical problems on length of belt and tension in a belt.

**Gear Drives:** Types of gear drives, advantages and disadvantages of gear drives over belt drives.

**Hands on Training:** Soldering, arc, gas, MIG and TIG welding

(9 hours)

**Self- Study:** Brazing and gas welding.

**Module – 4**

**Conventional Machine Tool:** Lathe, engine lathe, specification, major parts; Lathe operations: plain turning, taper turning by swivelling compound rest, facing, thread cutting, drilling, knurling. (Sketches to be used only for explaining the operations)

**Computer Numerical Control (CNC) machines**: Elements of a CNC system, salient features of CNC controls, advantages and disadvantages of CNC.

**Hands on Training:** Operations of lathe machine.

(8 hours)

**Self- Study:** 3D printing technologies and applications.

**Industrial Automation:** Types of automation: Fixed, programmable and flexible automation; basic elements with block diagrams; Control systems: Closed loop and open loop

**Module – 5**

**Robotics:** Elements of robotic system, type of robotic joints; robotics configuration: polar, cylindrical, cartesian; applications of robots: material handling, process operation and assembly and inspection; advantages and disadvantages of industrial robotics.

**Internet of Things (IoT):** Fundamental concept, definition and characteristics, things in IoT, IoT functional blocks and IoT communication models.

(08 hours)

![](_page_16_Picture_488.jpeg)

**Assessment Methods:**

![](_page_17_Picture_366.jpeg)

**SEE Score ≥ 40%**

#### **Textbooks:**

- 1. K.R.Gopalakrishna,"Elements of Mechanical Engineering", Subhas Publications, 38th Edition, 2019.
- 2. K. PRoy,"Elements of Mechanical Engineering", Media Promoters &Amp;Publishing Pvt. Ltd, 7th Edition, 2014.

#### **References:**

- 1. S. Trymbaka Murthy, "Text book of Elements of Mechanical Engineering", MEDTECH, Scientific International Pvt Ltd, 1st Edition, 2019.
- 2. Husain, Iqbal, "Electric and Hybrid Vehicles: Design Fundamentls", CRC Press, 3rd Edition, 2021.
- 3. Arshdeep Bahga, Vijay Madisetti, "Internet of Things a Hands on Approach", Hydrabad Universities Press, 2020.
- 4. Dr. A. S. Ravindra,"Elements of Mechanical Engineering", Best Publications, 7th Edition, 2009.

![](_page_19_Picture_397.jpeg)

![](_page_20_Picture_636.jpeg)

**Pointers:** Understanding the Computer's Memory, Introduction to Pointers, Declaring Pointer Variables

**Structures**: Introduction to structures.

**Textbook:Chapter13.1-13.6,14.1-14.3,15.1 (6 Hours)**

## **List of Laboratory experiments (2 hours/week per batch/ batch strength 36)**

![](_page_20_Picture_637.jpeg)

**Suggested software's :** gcc compiler, Ubuntu Operating System

## **Course Outcomes**

At the end of the course the student will be able to:

- **CO1.** Elucidate the basic architecture and functionalities of a computer and recognize the hardware parts.
- **CO2**. Apply programming constructs of C language to solve the real-world problem.
- **CO3**. Explore user-defined data structures like arrays in implementing solutions to problems like searching and sorting.
- **CO4**. Explore user-defined data structures like structures, unions and pointers in implementing solutions.
- **CO5.** Design and Develop Solutions to problems using modular programming constructs using functions.

## **Text books:**

1. Computer fundamentals and programming in c, "Reema Thareja", Oxford University, Second edition, 2017.

## **References:**

- 1. E. Balaguruswamy, Programming in ANSI C, 7th Edition, Tata McGowan-Hill.
- 2. Brian W. Kernighan and Dennis M. Ritchie, The 'C' Programming Language, Prentice Hall of India.

## **Web links and Video Lectures (e-Resources):**

- 1. Elearning.vtu.ac.in/econtent/courses/video/BS/15PCD23.html
- 2. https://nptel.ac.in/courses/106/105/106105171/ MOOC courses can be adopted for more clarity inunderstanding the topics and verities of problem solving methods.

#### **I /II Semester**

![](_page_22_Picture_174.jpeg)

## **Course objectives:**

The course Introduction to Internet of Things (BETCK105H/205H) will enable the students,

∙ Understand about the fundamentals of Internet of Things and its building blocks along

with their characteristics.

∙ Understand the recent application domains of IoT in everyday life.

∙ Gain insights about the current trends of Associated IOT technologies and IOT Analytics.

**Teaching-Learning Process These are sample Strategies, which teacher can use to accelerate the attainment of the various course outcomes and make Teaching –Learning more effective.**

1.Lecturer method (L) need not to be only a traditional lecture method, but alternative effective teaching methods could be adopted to attain the outcomes.

2. Use of Video/Animation to explain functioning of various concepts.

3. Encourage collaborative (Group Learning) Learning in the class.

4. Ask at least three HOT (Higher order Thinking) questions in the class, which promotes critical thinking.

5. Adopt Problem Based Learning (PBL), which fosters students' Analytical skills, develop design thinking skills such as the ability to design, evaluate, generalize, and analyze

information rather than simply recall it.

6. Introduce Topics in manifold representations.

7. Show the different ways to solve the same problem with different circuits/logic and

encourage the students to come up with their own creative ways to solve them.

8. Discuss how every concept can be applied to the real world - and when that's possible, it helps improve the students' understanding

9. Use any of these methods: Chalk and board, Active Learning, Case Studies

## **Module-1** (**08 hours )**

Basics of Networking: Introduction, Network Types, Layered network models

Emergence of IoT: Introduction, Evolution of IoT, Enabling IoT and the Complex Interdependence of

Technologies, IoT Networking Components

Textbook 1: Chapter 1- 1.1 to 1.3 Chapter 4 – 4.1 to 4.4

**Module-2 (8 hours)**

IoT Sensing and Actuation: Introduction, Sensors, Sensor Characteristics, Sensorial Deviations,

Sensing Types, Sensing Considerations, Actuators, Actuator Types, Actuator Characteristics.

Textbook 1: Chapter 5 – 5.1 to 5.9

**Module-3 (8 hours)**

IoT Processing Topologies and Types: Data Format, Importance of Processing in IoT, Processing

Topologies, IoT Device Design and Selection Considerations, Processing Offloading.

Textbook 1: Chapter 6 – 6.1 to 6.5

## **Module-4 (8 hours)**

ASSOCIATED IOT TECHNOLOGIES

Cloud Computing: Introduction, Virtualization, Cloud Models, Service-Level Agreement in Cloud

Computing, Cloud Implementation, Sensor-Cloud: Sensors-as-a-Service. IOT CASE STUDIES

Agricultural IoT – Introduction and Case Studies

Textbook 1: Chapter 10– 10.1 to 10.6; Chapter 12- 12.1-12.2

## **Module-5 (8 hours)**

IOT CASE STUDIES AND FUTURE TRENDS

Vehicular IoT – Introduction

Healthcare IoT – Introduction, Case Studies

IoT Analytics – Introduction

Textbook 1: Chapter 13– 13.1; Chapter 14- 14.1-14.2; Chapter 17- 17.1

Course outcome (Course Skill Set)

At the end of the course Introduction to IOT (22BETCK105H/205H) the student will be able to:

![](_page_24_Picture_139.jpeg)

![](_page_24_Picture_140.jpeg)

Suggested Learning Resources:

Books (Title of the Book/Name of the author/Name of the publisher/Edition and Year) 1. Sudip Misra, Anandarup Mukherjee, Arijit Roy, "Introduction to IoT", Cambridge University Press 2021. References:

2. S. Misra, C. Roy, and A. Mukherjee, 2020. Introduction to Industrial Internet of Things and Industry 4.0. CRC Press.

3. Vijay Madisetti and Arshdeep Bahga, "Internet of Things (A Hands-on-Approach)",1st Edition, VPT, 2014. 4. Francis daCosta, "Rethinking the Internet of Things: A Scalable Approach to Connecting Everything", 1st Edition, Apress Publications, 2013.

## **Suggested Learning Resources:**

## **Textbook:**

- **1. "Scientific Foundations of Health"** Study Material Prepared by Dr. L Thimmesha, Published in VTU - University Website.
- **2. "Scientific Foundations of Health"-** (ISBN-978-81-955465-6-5) published by Infinite Learning Solutions, Bangalore – 2022.
- **3. Health Psychology - A Textbook,** FOURTH EDITION by Jane Ogden McGraw Hill Education (India) Private Limited - Open University Press.

## **Reference Books:**

- **1. Health Psychology (Second edition)** by Charles Abraham, Mark Conner, Fiona Jones and Daryl O'Connor – Published by Routledge 711 Third Avenue, New York, NY 10017.
- **2. HEALTH PSYCHOLOGY (Ninth Edition)** by SHELLEY E. TAYLOR University of California, Los Angeles, McGraw Hill Education (India) Private Limited - Open University Press.
- **3. SWAYAM / NPTL/ MOOCS/ We blinks/ Internet sources/ YouTube videos** and other materials / notes.
- **4. Scientific Foundations of Health (Health & Welness) - General Books** published for university and colleges references by popular authors and published by the reputed publisher.

## **Activity Based Learning (Suggested Activities in Class)/ Practical Based learning**

- $\checkmark$  Contents related activities (Activity-based discussions)
- $\checkmark$  For active participation of students instruct the students to prepare Flowcharts and Handouts
- $\checkmark$  Organising Group wise discussions Connecting to placement activities
- $\checkmark$  Ouizzes and Discussions, Seminars and assignments

# **COs and POs mapping**

![](_page_25_Picture_225.jpeg)

#### **Version 1**

![](_page_26_Picture_443.jpeg)

This course will enable students to

- 1. Familiarise with basic English Grammar and Communication Skills in general.
- 2. Identify the nuances of phonetics, intonation and enhance pronunciation skills
- 3. Enhance English vocabulary and language proficiency for better communication skills.
- 4. Learn about Techniques of Information Transfer through presentation.

#### **Module – 1**

**Preamble: Importance of English grammar, Vocabulary and Communication skills enhancing the employability skills of Engineering graduates.**

**Introduction to Communicative English: C**ommunicative English: Fundamentals of Communicative English, Process of Communication, Barriers to Effective Communicative English, Different Styles and levels in Communicative English, Intrapersonal and Interpersonal Communication Skills. **3 hours**

#### **Module – 2**

**Introduction to Phonetics:** Phonetic Transcription, Sounds in Phonetics (44 sounds), Diphthongs, Consonants and Vowels, Pronunciation, Common errors in pronunciation, Word accent, Voice modulation, Tone and pitch, Mother Tongue Influence, Various Techniques for Neutralization of Mother Tongue Influence. **3 hours**

#### **Module – 3**

**Introduction to English Grammar:** Basic English Grammar: Parts of Speech, Use of Articles and Prepositions. Word Formation, One Word Substitution, Question Tags, Strong and weak forms of Words, Affixes (prefix and Suffix)- Exercises **3 hours**

#### **Module – 4**

**Basic English Communicative Grammar and Vocabulary:** Introduction to Vocabulary, All types of Vocabulary -Exercises, Tense and Types of Tenses, The Sequence of Tenses (rules in use) Exercises on Tenses, Abbreviations, Contractions, Word Pairs (Minimal Pairs) **3 hours**

#### **Module – 5**

**Communication Skills for Employment:** Information Transfer: Oral Presentation and its Practices. Difference between Extempore\ Public Speaking, Communication Guidelines, Reading and Listing Comprehension-Exercises. **3 hours**

**Course outcomes:** The students will be able to:

- 1. Understand and apply basic English grammar for effective communication.
- 2. Identify the nuances of phonetics, intonation and enhance pronunciation skills.
- 3. Understand and use all types of English vocabulary and language proficiency.
- 4. Enhance their knowledge about techniques of information transfer through presentations.

## **Assessment Details (both CIE and SEE)**

The weightage of Continuous Internal Evaluation (CIE) is 50% and for Semester End Exam (SEE) is 50%. The minimum passing mark for the CIE is 40% of the maximum marks (20 marks out of 50). The minimum passing mark for the SEE is 35% of the maximum marks (18 marks out of 50). A student shall be deemed to have satisfied the academic requirements and earned the credits allotted to each subject/ course if the student secures not less than 35% (18 Marks out of 50) in the semester-end examination (SEE), and a minimum of 40% (40 marks out of 100) in the sum total of the CIE (Continuous Internal Evaluation) and SEE (Semester End Examination) taken together.

Continuous Internal Evaluation (CIE):

## **Two Unit Tests each of 30 Marks (duration 01 hour**)

• First test after the completion of 30-40 % of the syllabus

• Second test after completion of 80-90% of the syllabus

One Improvement test before the closing of the academic term may be conducted if necessary. However best two tests out of three shall be taken into consideration

## **Two assignments each of 20 Marks**

The teacher has to plan the assignments and get them completed by the students well before the closing of the term so that marks entry in the examination portalshall be done in time. Formative (Successive) Assessments include Assignments/Quizzes/Seminars/ Course projects/Field surveys/ Case studies/ Hands-on practice (experiments)/Group Discussions/ others. The Teachers shall choose the types of assignments depending on the requirement of the course and plan to attain the Cos and Pos (to have a less stressed CIE, the portion of the syllabus should not be common /repeated for any of the methods of the CIE. Each method of CIE should have a different syllabus portion of the course). CIE methods /test question paper is designed to attain the different levels of Bloom's taxonomy as per the outcome defined for the course.

## **The sum of two tests, two assignments, will be out of 100 marks and will be scaled down to 50 marks Semester End Examinations (SEE)**

SEE paper shall be set for **50 questions, each of the 01 mark**. The pattern of the **question paper is MCQ** (multiple choice questions). The time allotted for SEE is **01 hour**. The student must secure a minimum of 35% of the maximum marks for SEE

## **Textbooks**

- 1. Meenakshi Raman and Sangeeta Sharma, Technical Communication Principles and Practice, Oxford Publications, 3<sup>rd</sup> Edition, 2015
- 2. Sanjay Kumar and Pushpa Lata, Communication Skills, Oxford University Press,
- 3. A Textbook of English Language Communication Skills, (ISBN-978-81-955465-2-7), Published by Infinite Learning Solutions, Bengaluru - 2022.

## **References**

- 1. Gajendra Singh Chauhan, Technical Communication Cengage Learning India Pvt Limited, Latest Revised Edition, 2019
- 2. Michael Swan, Practical English Usage, Oxford University Press, 2016
- 3. N.P.Sudharshana and C.Savitha, English for Engineers, Cambridge University Press ,2018

**Version 1**

![](_page_28_Picture_165.jpeg)

![](_page_29_Picture_152.jpeg)

5. ಸಾಂಸ್ಕೃತಿಕ, ಜನಪದ ಹಾಗೂ ಪ್ರವಾಸ ಕಥನಗಳ ಪರಿಚಯ ಮಾಡಿಕೊಡುವುದು.

## **Assessment Details (both CIE and SEE)**

The weightage of Continuous Internal Evaluation (CIE) is 50% and for Semester End Exam (SEE) is 50%. The minimum passing mark for the CIE is 40% of the maximum marks (20 marks out of 50). The minimum passing mark for the SEE is 35% of the maximum marks (18 marks out of 50). A student shall be deemed to have satisfied the academic requirements and earned the credits allotted to each subject/ course if the student secures not less than 35% (18 Marks out of 50) in the semester-end examination (SEE), and a minimum of 40% (40 marks out of 100) in the sum total of the CIE (Continuous Internal Evaluation) and SEE (Semester End Examination) taken together.

Continuous Internal Evaluation (CIE):

## **Two Unit Tests each of 30 Marks (duration 01 hour**)

• First test after the completion of 30-40 % of the syllabus

• Second test after completion of 80-90% of the syllabus

One Improvement test before the closing of the academic term may be conducted if necessary. However best two tests out of three shall be taken into consideration

#### **Two assignments each of 20 Marks**

The teacher has to plan the assignments and get them completed by the students well before the closing of the term so that marks entry in the examination portal shall be done in time. Formative (Successive) Assessments include Assignments/Quizzes/Seminars/ Course projects/Field surveys/ Case studies/ Handson practice (experiments)/Group Discussions/ others. The Teachers shall choose the types of assignments depending on the requirement of the course and plan to attain the Cos and Pos (to have a less stressed CIE, the portion of the syllabus should not be common /repeated for any of the methods of the CIE. Each method of CIE should have a different syllabus portion of the course). CIE methods /test question paper is designed to attain the different levels of Bloom's taxonomy as per the outcome defined for the course.

**The sum of two tests, two assignments, will be out of 100 marks and will be scaled down to 50 marks Semester End Examinations (SEE)** 

SEE paper shall be set for **50 questions, each of the 01 mark**. The pattern of the **question paper is MCQ** (multiple choice questions). The time allotted for SEE is **01 hour**. The student must secure a minimum of 35% of the maximum marks for SEE

**Textbook:** ಸಾಂಸ್ಕೃತಿಕ ಕನ್ನಡ ಡಾ**.**ಹಿ**.**ಚಿ ಬ ೊೀರಲಂಗಯ್ಯ ಮತುುಡಾ**.** ಎಲ್**.** ತಿಮ್ಮೇಶ**,** 

ಪ್ರಸಾರಾಂಗ ವಿಶ್ವೇಶ್ವರಯ್ಯ ತಾಂತ್ರಿಕ ವಿಶ್ವವಿದ್ಯಾಲಯ, ಬೆಳಗಾವಿ

**.** 

## **Version 1**

![](_page_31_Picture_270.jpeg)

ದ್, ತ್, –ತು, –ಇತು, –ಆಗಿ, –ಅಲ್ಲ, –ಗ್, –ಕ್, ಇದೆ, ಕ್ರಿಯಾ ಪ್ರತ್ಯಯಗಳೊಂದಿಗೆ ಭೂತ, ಭವಿಷ್ಯತ್ ಮತ್ತು ವರ್ತಮಾನ ಕಾಲ ವಾಕ್ಯ ರಚನೆ Formation of Past, Future and Present Tense Sentences with Verb Forms. ಕರ್ನಾಟಕ ರಾಜ್<mark>ಯ</mark> ಮತ್ತು

## $\mu$ ಳಕೆ ಕನ್ನಡ ಪಠ್ಯ ಕಲಿಕೆಯಿಂದ ವಿದ್ಯಾರ್ಥಿಗಳಿಗೆ ಆಗುವ ಅನುಕೂಲಗಳು ಮತ್ತು ಫಲಿತಾಂಶಗಳು: Course outcomes:

At the end of the Course, The Students will be able to

- 1. Understand the necessity of learning of local language for comfortable life.
- 2. Listen and understand the Kannada language properly.
- 3. Speak, read and write Kannada language as per requirement.
- 4. Communicate (converse) in Kannada language in their daily life with Kannada speakers.
- 5. Speak in polite conservation

## **Assessment Details (both CIE and SEE)**

The weightage of Continuous Internal Evaluation (CIE) is 50% and for Semester End Exam (SEE) is 50%. The minimum passing mark for the CIE is 40% of the maximum marks (20 marks out of 50). The minimum passing mark for the SEE is 35% of the maximum marks (18 marks out of 50). A student shall be deemed to have satisfied the academic requirements and earned the credits allotted to each subject/ course if the student secures not less than 35% (18 Marks out of 50) in the semester-end examination (SEE), and a minimum of 40% (40 marks out of 100) in the sum total of the CIE (Continuous Internal Evaluation) and SEE (Semester End Examination) taken together.

Continuous Internal Evaluation (CIE):

## **Two Unit Tests each of 30 Marks (duration 01 hour**)

• First test after the completion of 30-40 % of the syllabus

• Second test after completion of 80-90% of the syllabus

One Improvement test before the closing of the academic term may be conducted if necessary. However best two tests out of three shall be taken into consideration

## **Two assignments each of 20 Marks**

The teacher has to plan the assignments and get them completed by the students well before the closing of the term so that marks entry in the examination portal shall be done in time. Formative (Successive) Assessments include Assignments/Quizzes/Seminars/ Course projects/Field surveys/ Case studies/ Handson practice (experiments)/Group Discussions/ others. The Teachers shall choose the types of assignments depending on the requirement of the course and plan to attain the Cos and Pos (to have a less stressed CIE, the portion of the syllabus should not be common /repeated for any of the methods of the CIE. Each method of CIE should have a different syllabus portion of the course). CIE methods /test question paper is designed to attain the different levels of Bloom's taxonomy as per the outcome defined for the course.

## **The sum of two tests, two assignments, will be out of 100 marks and will be scaled down to 50 marks Semester End Examinations (SEE)**

SEE paper shall be set for **50 questions, each of the 01 mark**. The pattern of the **question paper is MCQ** (multiple choice questions). The time allotted for SEE is **01 hour**. The student must secure a minimum of 35% of the maximum marks for SEE

**Textbook:**

ಬಳಕೆ ಕನ್ನಡ ಲೇಖಕರು: ಡಾ. ಎಲ್. ತಿಮ್ಮೇಶ <u>ಪ್ರ</u>ಸಾರಾಂಗ, ವಿಶ್ವೇಶ್ವರಯ್ಯ ತಾಂತ್ರಿಕ ವಿಶ್ವವಿದ್ಯಾಲಯ, ಬೆಳಗಾವಿ

![](_page_33_Picture_206.jpeg)

**Evaluation of ideas**: Checklists/Proc-Cons lists, assessment areas of innovations, PPCO method, SWOT analysis for ideas, theory of inventive problem solving(TRIZ), principle of evolution,

innovation checklist, resource analysis.

**Real-Time Design Interaction:** Introduction, improving design process instrumentation, real-time design research instrument.

**Collaboration in digital space:** Creativity across distances, analysing design thinking working modes, evaluating existing tool for remote collaboration and digital whiteboard.

Case studies on SWOT analysis. (5 Hours)

#### **Module – 4**

**Innovation Process**: Model Unified innovation process model for engineering designers and managers, Feedback pathways and gates: designer and reviewer initiated.

**Strategic innovations:** Design thinking approach: - Growth, predictability, strategic foresight, change, sense making, value redefinition, extreme competition, experience design standardization, creative culture, rapid prototyping, strategy and organization and business model design.

**Innovation Culture***:* Nested view of design thinking and practice, national culture and design practice, method, Insights: culture and design, methodological insights.

Case study on business model design (5 Hours) (5 Hours)

**Module – 5**

**Prototype and Testing:** Prototype phase, storyboarding, storytelling, test phase, tips for prototype testing, tips for interviews, tips for survey, requirements for space and materials, Agility for design thinking, the Scrum guide, how to conduct workshop, MVP and prototyping.

**Efficacy of prototyping***:* The efficacy of prototyping under time constraints, introduction, method, materials and design task, participants, procedure, results, participant creations. interviews.

**Business process modelling:** Introduction, process models mediate communication, research question and iterating ideas. Case studies on prototyping and testing

(5 Hours)

**Course Outcomes:** The students will be able to:

1. Demonstrate the concept of Design thinking for real world problems.

2. Illustrate empathy, define and ideate for design thinking problems.

3: Describe evaluation of ideas, design interaction and collaborations.

4. Discuss innovation process & culture and strategic innovations.

5. Illustrate prototyping , testing and business process modelling.

## **Assessment Methods**

**CIE Components** (50 Marks)

Two Unit Tests each of 40 Marks (Duration 01 hour)

Internal Assessments Tests (Two Tests X 40Marks) : 80 Marks

Assignment (AAT-1) : 25 Marks

Course project(AAT-2) : 25 Marks

Sum of the Assignment and Course project marks will be out of 50 Marks and scaled down to 25 Marks

Sum of the two Internal Assessments Tests Marks will be out of 80 Marks and scaled down to 25 Marks

i.e. Internal Assessments Tests :25 Marks

Assignment(AAT-1) and Course project(AAT-2) : 25 Marks

## **Total CIE Marks : 50 Marks**

## **Semester-End Examination**

- SEE question paper will be set for 50 questions of each of 01 marks
- The pattern of the question paper is MCQ.

## **Assessment Details (both CIE and SEE):**

- The weightage of Continuous Internal Evaluation (CIE) is 50% and for Semester End Exam (SEE) is 50%.
- The minimum passing mark for the CIE is 40% of the maximum marks (20 marks out of 50).
- The minimum passing mark for the SEE is 35% of the maximum marks (18 marks out of 50).
- A student shall be deemed to have satisfied the academic requirements and earned the credits allotted to each subject/ course if the student secures not less than 35% (18 Marks out of 50) in the semester-end examination(SEE), if the student secures not less than 40% (20 Marks out of 50) in the Continuous Internal Evaluation (CIE) and a minimum of 40% (40 marks out of 100) in the sum total of the CIE (Continuous Internal Evaluation) and SEE (Semester End Examination) taken together.

## **Textbooks:**

- 1. Christian Mueller-Roterberg, Handbook of Design Thinking, Tips & Tools for how to design thinking, Kindle Direct Publishing, 2018.
- 2. A Nil Hasso Plattner, Christoph Meinel and Larry Leifer, Design Thinking: Understand Improve – Apply, Springer, 2011.

## **References:**

- 3. Idris Mootee, Design Thinking for Strategic Innovation: What They Can't Teach You at Business or Design School, John Wiley & Sons 2013.
- 4. Jeanne Liedtka , Andrew King , Kevin Bennett, Solving Problems with Design Thinking Ten Stories of What Works ,Columbia Business School Publishing, 2013.
- 5. Gavin Ambrose Paul Harris, Basics of Design Thinking, AVA Publishing, Switzerland, 2009. **Web links and Video Lectures (e-Resources):**
- **1.** www.tutor2u.net/business/presentations/. /productlifecycle/default.html
- **2.** https://docs.oracle.com/cd/E11108\_02/otn/pdf/. /E11087\_01.pdf
- **3.** www.bizfilings.com › Home › Marketing › Product Development
- **4.** https://www.mindtools.com/brainstm.html
- **5.** https://www.quicksprout.com/. /how-to-reverse-engineer-your-competit
- **6.** www.vertabelo.com/blog/documentation/reverse-engineering
- 6. https://support.microsoft.com/en-us/kb/273814
- **7.** https://support.google.com/docs/answer/179740?hl=en
- **8.** https://www.youtube.com/watch?v=2mjSDIBaUlM
- 7. thevirtualinstructor.com/foreshortening.html
- 8. https://dschool.stanford.edu/.../designresources/.../ModeGuideBOOTCAMP2010L.pdf
- 9. https://dschool.stanford.edu/use-our-methods/ 6. https://www.interactiondesign.org/literature/article/5-stages-in-the-design-thinking-process
- 10. http://www.creativityatwork.com/design-thinking-strategy-for-innovation/ 49 8.
- 11. https://www.nngroup.com/articles/design-thinking/ 9.
- 12. https://designthinkingforeducators.com/design-thinking/ 10.
- 13. [www.designthinkingformobility.org/wp-content/.../10/NapkinPitch\\_Worksheet.pdf](http://www.designthinkingformobility.org/wp-content/.../10/NapkinPitch_Worksheet.pdf)
- 14. NPTL : Design Thinking A Primer [Course \(nptel.ac.in\)](https://onlinecourses.nptel.ac.in/noc19_mg60/preview)

Activity Based Learning (Suggested Activities in Class)/ Practical Based learning http://dschool.stanford.edu/dgift/

![](_page_37_Picture_0.jpeg)

# **BMS INSTITUTE OF TECHNOLOGY AND MANAGEMENT**

**(Autonomous Institute affiliated to VTU, Belagavi)**

**(**Accredited by NAAC with 'A' grade and NBA) **Yelahanka, Bengaluru – 560 064** SEMESTER I/II

![](_page_37_Picture_183.jpeg)

4. Preparation of holes and joints on metals and non-metals using power tools.

## **Demonstration:**

5. Demonstration of a) Assembly and disassembly of pump b) Metals, non-metals and advanced materials.

![](_page_38_Picture_0.jpeg)

 **BMS INSTITUTE OF TECHNOLOGY AND MANAGEMENT**

**(Autonomous Institute affiliated to VTU, Belagavi)**

**(**Accredited by NAAC with 'A' grade and NBA) **Yelahanka, Bengaluru – 560 064** SEMESTER I/II

#### **ELECTRICAL AND ELECTRONICS ENGINEERING**

- 1. Trouble-shooting of Main distribution board (Lighting and AEH) Electrical/Electronic chokes of fluorescent lamp/circuit
- 2. Testing of Continuity in switches (MCBs, Fuses etc), windings and wires using Test Lamp/Multimeter and Cable Insulation testing using Megger.
- 3. Testing and replacement of switches, sockets and fuses.
- 4. Wiring and Connection of UPS.
- 5. Trouble shooting of ceiling fan and sump motor and its wiring.

#### **ELECTRONICS AND COMMUNICATIONS ENGINEERING AND ELECTRONICS AND TELECOMMUNITAION ENGINEERING**

- 1. Hands-on soldering and De-soldering techniques.
- 2. To study about different types of resistors and its colour coding and also to perform the wiring & testing of total resistance in the series combination & parallel combination of resistors on bread board set-up.
- 3. To study the different types of capacitors and understand the different types of colour coding schemes.
- 4. To study about inductor & its types.
- 5. To generate signals and measure various circuit Parameters on an oscilloscope.

## **COMPUTER SCIENCE AND ENGINEERING**

- 1. Computer basics: introduction, front panel, back panel, inside CPU, assembling, disassembling of computer and troubleshooting.
- 2. Software basics, types of software, installation demo of OS.
- 3. Networking basics, introduction to networking tools such as routers, switches, hubs, hands-on.
- 4. Introduction to networking tools such as crimpling tools, testing and making networking cable and setting up a networking and sharing files.

#### **Outcomes:**

- 1.Students will be able to understand the basic materials and tools that are commonly used in day to day life of Engineering.
- 2. Students will be able to acquire basic skill sets of preparing connections, drawings, testing and construction that are commonly used in day to day life of Engineering.
- 3. Students will be able to demonstrate practically the acquired skill sets in constructions, testing and trouble shooting in day to day life of Engineering.
- 4. Students will be able to acquire the basic knowledge of tools and procedure that are commonly used in safety aspects of Engineering.

# **BMS INSTITUTE OF TECHNOLOGY and MANAGEMENT**

![](_page_39_Picture_1.jpeg)

(An Autonomous Institution affiliated to VTU, Belagavi)

Yelahanka, Bengaluru-560064

## **SKILL LAB (BSLK 108) ASSESSMENT for the AY 2023-24 Odd Semester**

Student Name: USN:

Department: Section:

![](_page_39_Picture_253.jpeg)

\*\*15 marks can be divided as Record Writeup:05 marks and Conduction:10 marks

![](_page_40_Picture_53.jpeg)

![](_page_40_Picture_54.jpeg)